# **Smuxi - Feature # 551: Set PATH before starting Smuxi on Windows**

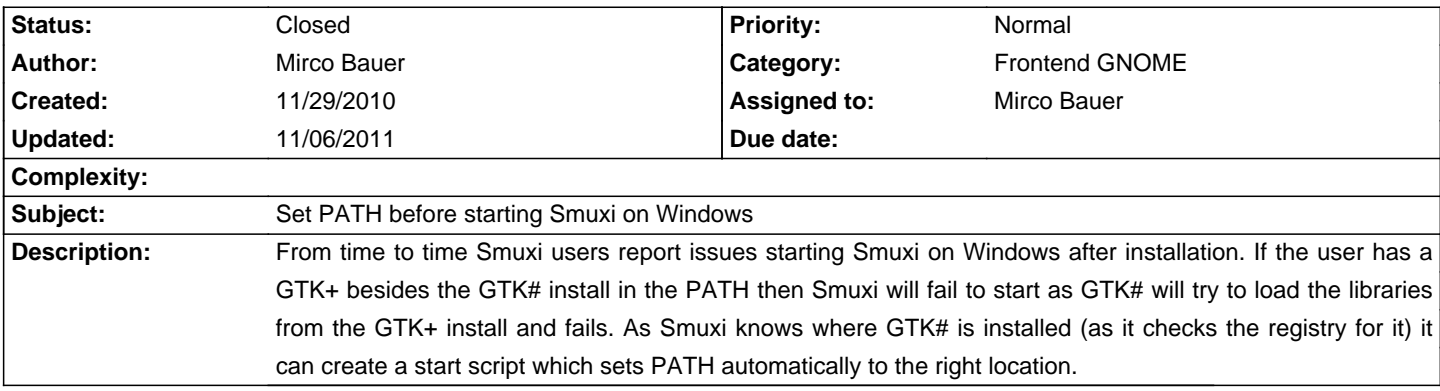

#### **Associated revisions**

### **11/06/2011 05:36 PM - Mirco Bauer**

[Frontend-GNOME] Prepend GTK# to PATH on Windows (closes: #551)

GTK# on Windows relies to load the GTK+ libraries from the right location via the PATH which it extends during the install. This works just fine as long as PATH is not including any other GTK+ library paths. For this reason we simply prepend the GTK#'s library path to the PATH environment variable when running on Windows.

#### **History**

## **10/16/2011 12:44 PM - Mirco Bauer**

- Assigned to deleted (Mirco Bauer)

#### **11/06/2011 05:39 PM - Mirco Bauer**

- Category changed from Windows Installer to Frontend GNOME

- Assigned to set to Mirco Bauer

#### **11/06/2011 05:47 PM - Mirco Bauer**

- Status changed from New to Closed

- % Done changed from 0 to 100

Applied in changeset commit:"1ea976803f8e5f98f9229a674604bfb9883e4cc4".